#### 18 - Vettori

#### <span id="page-0-0"></span>Programmazione e analisi di dati Modulo A: Programmazione in Java

#### Paolo Milazzo

Dipartimento di Informatica, Università di Pisa http://www.di.unipi.it/∼milazzo  $m$ ilazzo $@$ di.unipi.it

#### Corso di Laurea Magistrale in Informatica Umanistica A.A. 2015/2016

正々 メラメ

#### Strutture dati

Una struttura dati è un'entità usata per organizzare un insieme di dati

- L'unica struttura dati che abbiamo visto fino ad ora sono gli array
	- Un array organizza dati omogenei (dello stesso tipo) come in un elenco
- La struttura dati array non è dinamica
	- **•** La dimensione è fissata al momento della creazione

In certe situazioni, questo complica i programmi

 $\Omega$ 

# Array e dinamicità (1)

Esempio: scrivere un programma che chiede all'utente di inserire una sequenza di numeri terminata da 0, e poi stampa tutti i numeri inseriti

Problema: dove memorizzare i valori inseriti?

- quanti saranno?
- se si usa un array, di che dimensione crearlo?

Soluzione (complicata): Si crea un array di una certa dimensione, quando è pieno lo si sostituisce con uno più grande

## Array e dinamicità (2)

Graficamente:

Si crea un array e si inizia a inserire un valore dopo l'altro ....

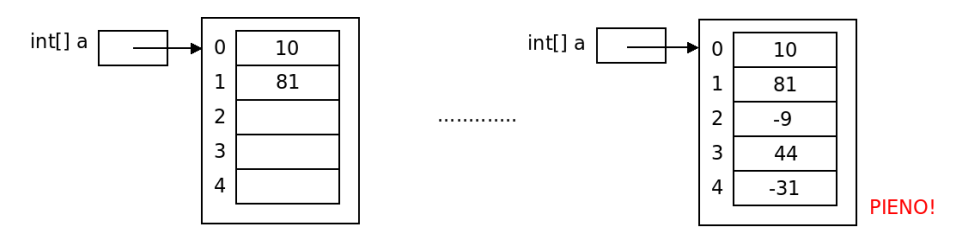

4 0 8

 $\sim$ 

э

# Array e dinamicità (3)

Graficamente:

 $\bullet$  .... quando l'array è pieno se ne crea uno più grande ....

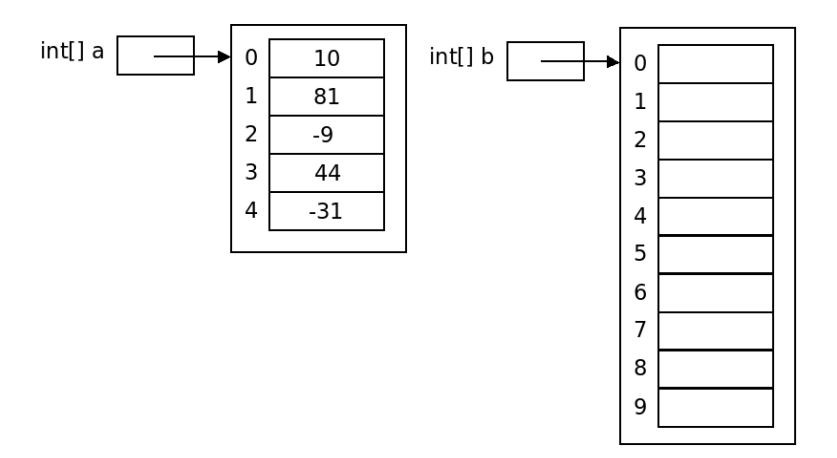

 $\leftarrow$ 

E

# Array e dinamicità (4)

Graficamente:

.... si copiano i valori nel nuovo array ....

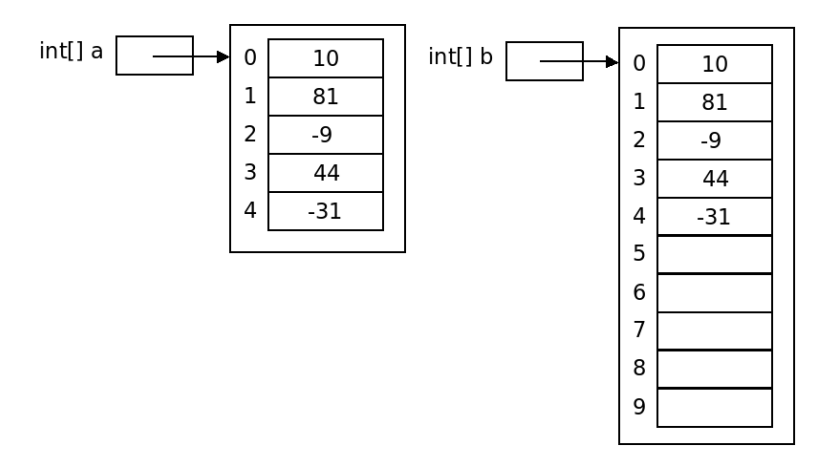

4 0 8

×

画

舌

 $299$ 

# Array e dinamicità (5)

Graficamente:

.... si sostituisce il nuovo array al vecchio (riassegnando a)....

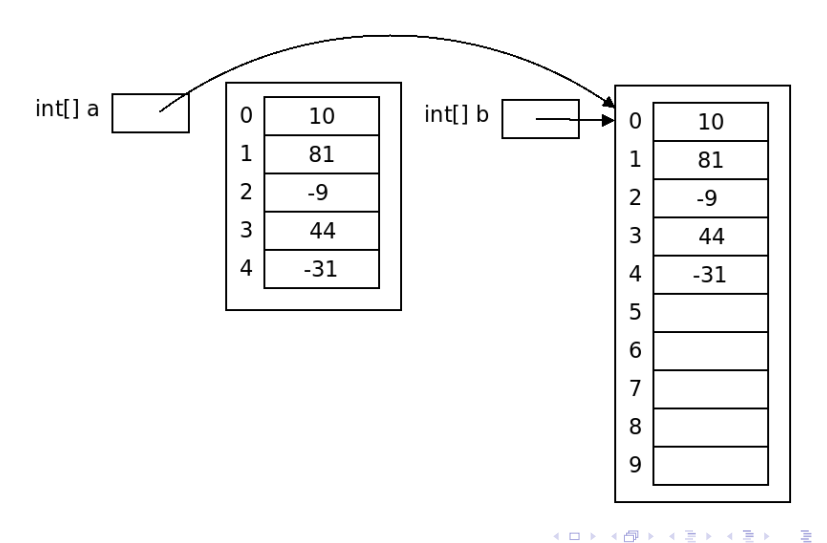

# Array e dinamicità (6)

Graficamente:

.... e il gioco è fatto!

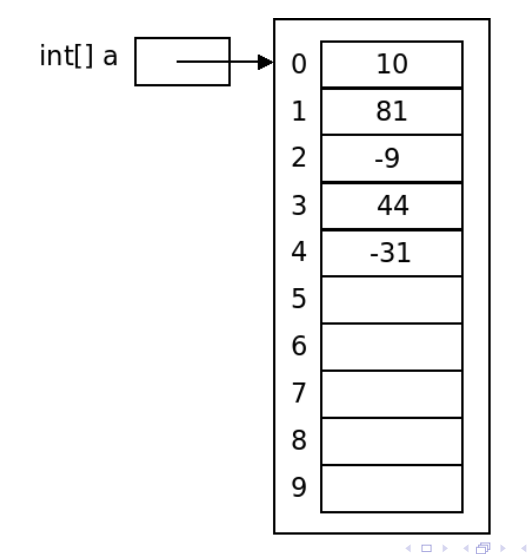

Paolo Milazzo (Università di Pisa) [Programmazione - Vettori](#page-0-0) Programmazione - Vettori A.A. 2015/2016 8 / 24

画

 $299$ 

```
import java . util . Scanner ;
public class StampaNumeri {
  public static void main (String [] args) {
    Scanner input = new Scanner (System.in);// array inizialmente di dimensione 5
    int \lceil a = new int \lceil 5 \rceil:
    // indice / contatore dei numeri letti
    int numeriLetti = 0;
    int n;
    do {
      // legge un valore
      n = input . next Int ();
      if (n |=0) {
        // se l'array non e' pieno inserisce il valore
        if ( numeriLetti <a. length ) {
          a[ numeriLetti ] = n;
          numeriLetti ++;
        } else { // altrimenti crea un nuovo array piu ' grande
          int [] b = new int [numeriLetti+5];
          // copia il contenuto del vecchio nel nuovo
          for (int i=0; i<numeriLetti; i++) b[i] = a[i];a = b: // sostituisce il nuovo al vecchio
          // inserisce il valore letto
          a[ numeriLetti ] = n;
          numeriLetti ++;
        }
    }
} while ( n !=0);
    // stampa tutto
    for (int i=0; i<numeriLetti; i++) System.out.println(a[i]);
 }
}
```
#### Strutture dati dinamiche

Per rendere più facile la vita del programmatore, Java prevede alcune strutture dati dinamiche

• Ossia: strutture dati la cui dimensione può variare nel tempo

Tali strutture dati sono implementate come classi della Libreria Standard di Java

Le operazioni su tali strutture dati si realizzano tramite invocazioni di opportuni metodi

La documentazione della Libreria Standard spiega il funzionamento di tutti i metodi di queste classi

vedere il link alle API specifications nella pagina web del corso

Tutte queste classi fanno parte del package java.util (dovremo importarle)

 $QQ$ 

イロト イ母 トイヨ トイヨト

La classe Vector (1)

Una versione "dinamica" degli array (detti anche vettori) è fornita dalle classi

- ArrayList
- o Vector

Tali classi sono molto simili tra loro (la differenza principale si nota solo nei programmi che prevedono parallelismo – non lo vedremo)

consideriamo la classe Vector

## La classe Vector (2)

Per creare un vettore bisogna creare un oggetto della classe Vector

- La classe Vector è generica: si può specificare il tipo degli elementi tra parentesi angolari < ... >
- $\bullet$  Non è necessario specificare la dimensione: all'inizio il vettore è vuoto.

Vector < String >  $v = new Vector$  < String > (); // vettore di stringhe

Gli elementi possono essere scritti e letti con i metodi set e get:

```
v. set (0 ," Ciao "); // scrive un elemento in posizione 0
v.set(1, "Hello"), // service un elemento in positione 1<br><math>v.get(1);</math> // legge l'elemento in positione 1v. V. legge l'elemento in posizione 1
```
Si possono aggiungere elementi in fondo al vettore tramite il metodo add:

v. add (" Bye "); // aggiunge un elemento in ultima posizione

**KOD KARD KED KED B YOUR** 

# La classe Vector (3)

Si può inoltre ottenere la dimensione del vettore (numero di elementi contenuti) tramite il metodo size:

if (v . size () <10) {....} // verifica dimensione del vettore

Inoltre vi sono decine di altri metodi per le operazioni più svariate (leggete la documentazione):

- $\bullet$  Verificare se il vettore è vuoto  $(v.isEmpty())$
- Aggiungere un elemento in mezzo al vettore (v.add(5,"Hi"))
- Rimuovere un elemento in mezzo al vettore (v. remove(5))
- Vedere se un elemento è presente nel vettore (v. contains ("Hi"))
- Ottenere l'indice di un elemento (v.indexOf("Hi"))
- Aggiungere un gruppo di elementi al vettore  $(v.addAll(v2))$

 $\bullet$  ....

Infine, i cicli for-each funzionano anche su vettori:

```
for (String s: v)
  System . out . println (s );
```
**CO** 

## La classe Vector (4)

La classe Vector si aspetta come tipo per i suoi elementi (tra parentesi angolari) un tipo classe

Come fare per usare un vettore con elementi di tipo primitivo (int, double, ....) ?

- Bisogna usare le classi involucro
	- Integer per int
	- **Double per double**
	- $\blacktriangleright$  Long per long
	- $\blacktriangleright$  Character per char
	- $\blacktriangleright$  Boolean per boolean
- $\bullet$  Java si occuperà di trasformare automaticamente i valori dei tipi primitivi nei rispettivi oggetti (autoboxing) e viceversa (autounboxing)

```
Vector < Integer > vettore = new Vector < Integer >();
vettore . add (5); // 5 viene trasformato nel corrispondente oggetto
int x = vettore.get(0) // l'oggetto viene trasformato in intero
```
 $\Omega$ 

イロト イ押ト イヨト イヨト

## La classe Vector (5)

Riprendiamo l'esempio della lettura e stampa dei numeri

```
import java . util . Vector ;
import java.util. Scanner;
public class StampaNumeri2 {
  public static void main (String [] args) {
    Scanner input = new Scanner (System.in);
    // vettore inizialmente vuoto
    Vector < Integer > v = new Vector < Integer >();
    int n;
    do {
      n = input.nextInt(); // legge un valore
      if (n!=0) v.add(n); // lo inserisce nel vettore
    } while (n != 0);
    // stampa tutto
    for (int x : v) System.out.println(x);
 }
}
```
 $\equiv$   $\cap$   $\alpha$ 

 $\left\{ \begin{array}{ccc} 1 & 0 & 0 \\ 0 & 1 & 0 \end{array} \right.$ 

```
La classe Vector (6)
```
Modifichiamo l'esempio:

· Stampa solo i numeri in posizioni pari del vettore

```
for (int i = 0; i < v. size(); i+1=2) {
  System . out . println (v. get (i ));
}
```
Azzera i numeri in posizioni pari del vettore

```
for (int i = 0; i < v. size(); i + = 2) {
  v.set(i,0);}
```
 $\Omega$ 

## La classe Vector (7)

La classe Vector (come la maggior parte delle classi della Libreria Standard di Java) ridefinisce e utilizza in maniera corretta i metodi di Object quali toString e equals.

Ad esempio:

• ridefinisce toString in modo da poter stampare facilmente i vettori

System . out . println (v );

e utilizza il metodo toString degli elementi per stamparne il contenuto

- utilizza il metodo equals per confrontare elementi del vettore
	- $\triangleright$  ad esempio, nell'implementazione dei metodi indexOf e contains

 $\Omega$ 

#### La classe Vector (8)

Esempio: uno zoo!

- Classe Animale che rappresenta un animale
- Classe Zoo che rappresenta uno zoo

 $\leftarrow$ 

÷

## La classe Vector (9)

```
public class Animale {
  // specie e nome dell 'animale ( public per semplicita ')
  public String specie ;
  public String nome ;
  // costruttore
  public Animale ( String specie , String nome ) {
    this .\n specie = specie;
    this . nome = nome ;
  }
  // metodo toString
  public String toString () {
   reuturn specie + " (" + nome + ")";
  }
  // metodo equals
  public boolean equals ( Object o) {
    if (o instanceof Animale) {
      Animale a = (Animal) o;
      return ( specie . equals (a. specie ) && nome . equals (a. nome ));
    }
    else return false ;
 }
}
```
K ロ ▶ K 個 ▶ K 로 ▶ K 로 ▶ 『로 』 ◇ Q Q @

## La classe Vector (10)

```
import java.util. Vector:
public class Zoo {
  // uno zoo e' una collezione di animali ( vettore )
  private Vector < Animale > animali ;
  // costruttore (di uno zoo vuoto )
  public Zoo () {
    animali = new Vector <Animale > () :
  }
  \frac{1}{1} inserisce un animale nello zoo (se non gia' presente)
  public void inserisci (Animale a) {
    if (!presente(a))
      animali.add(a);
  }
  // verifica se un certo animale e' presente
  public boolean presente ( Animale a) {
    // contains usa il metodo equals di Animale
    return animali.contains (a):
  }
( segue )
```
K ロ ▶ K 個 ▶ K 로 ▶ K 로 ▶ 『로 』 ◇ Q Q @

## La classe Vector (11)

```
( segue Zoo )
  // verifica se un animale di una certa specie e' presente
  public boolean presentePerSpecie (String sp) {
    boolean trovato = false ;
    for ( Animale a : animali )
      if (a \cdot specie \cdot equals(sp)) trovato = true;
    return trovato ;
  }
  // stampa l'elenco degli animali
  public void visualizza () {
    // println usa il metodo toString di Vector e di Animale
    System . out . println ( animali );
 }
}
```
 $\equiv$   $\cap$   $\alpha$ 

イロト イ押ト イヨト イヨト

#### La classe Vector (12)

E, infine, un main di prova

```
public class UsaZoo {
  public static void main (String [] args) {
    Zoo zoo = new Zoo();
    Animale zebra1 = new Animale (" Zebra "," Gino ");
    Animale zebra2 = new Animale (" Zebra "," Fulvia ");
    Animale giraffa1 = new Animale ("Giraffa", "Alda");
    zoo . inserisci ( zebra1 );
    zoo . inserisci ( zebra2 );
    zoo.inserisci(giraffa1);
    // zebra3 e' uguale ( equals ) a zebra2
    Animale zebra3 = new Animale (" Zebra "," Fulvia ");
    System.out.println(zoo.presente(zebra3));
    System . out . println ( zoo . presentePerSpecie (" Giraffa "));
    System . out . println ( zoo . presentePerSpecie (" Leone " ));
    zoo . visualizza ();
  }
```
}

 $QQ$ 

イロン イ部ン イヨン イヨン 一番

```
La classe Vector (13)
```
Risultato dell'esecuzione:

true true false [Zebra (Gino), Zebra (Fulvia), Giraffa (Alda)]

G.

イロト イ母 トイヨ トイヨト

 $-990$ 

#### <span id="page-23-0"></span>Altre strutture dati dinamiche

La Libreria di Java fornisce molte altre strutture dati dinamiche

Esempi (da vedere nella documentazione per approfondimento):

- HashSet: Descrive insiemi di elementi senza duplicati e senza un ordine predefinito
- HashMap: Descrive dizionari, ossia associazioni di chiavi-valori
	- ▶ Una chiave è un elemento che compare una sola volta nella struttura dati
	- $\triangleright$  Ad una chiave è associato un solo valore
	- $\triangleright$  Un valore può essere associato a più chiavi
- **Stack: Descrive pile di valori** 
	- I valori si possono solo inserire (push) e rimuovere (pop)
	- I L'ultimo valore inserito è il primo che viene rimosso (Last-In-First-Out – LIFO)

 $QQQ$